## The Haskell WebSockets library Dutch HUG Day

Jasper Van der Jeugt

#### April 20, 2012

K ロ K K OP K K 포 K K 포 K 도 포

つびひ

Hello!

My name is Jasper Student at UGent I write Haskell GhentFPG @jaspervdj jaspervdj.be

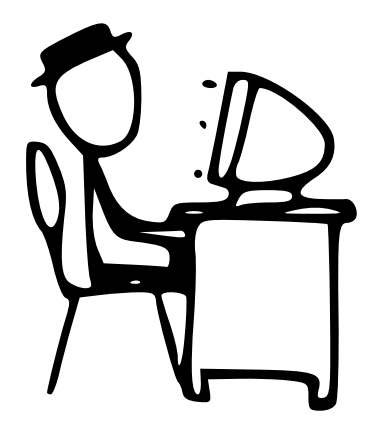

イロト イ押ト イミト イヨト

 $\Omega$ 

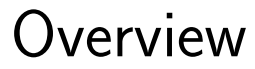

#### About WebSockets Protocol versions: typeclass fun Example: a webchat

#### WebSocket is a web technology providing bi-directional, full-duplex communication channels, usually between a browser and an HTTP server.

#### **WebSockets**

. . .

Starts as an HTTP request, usually over port 80

 $GET$  / chat  $HTTP/1.1$ Host: server.example.com Upgrade: websocket Connection: Upgrade

. . .

#### Server upgrades the connection

#### $HTTP/1.1$  101 Switching Protocols Upgrade: websocket Connection: Upgrade

**WebSockets** 

...

Possible uses:

Chat services Multiplayer games Real-time notifications

KEL KARIKER KER E YAN

#### WebSockets

var ws  $=$  new WebSocket (uri);

```
ws . onmessage = function (event) {
  alert (event . data);};
```

```
ws onmessage = function () {
  ws.send ('Hello, server.');
};
```
## About WebSockets

#### Supported browsers:

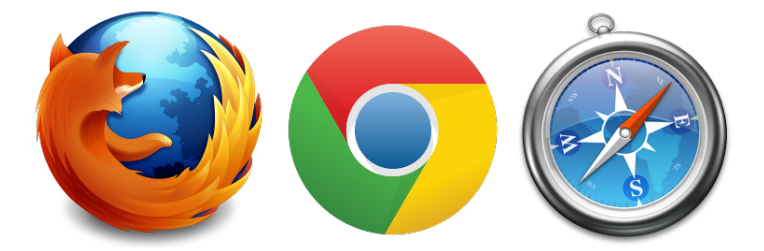

#### IE10 will also support the protocol

イロト イ押ト イミト イヨト

 $\Omega \Omega$ 

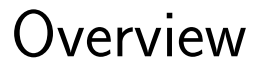

#### About WebSockets Protocol versions: typeclass fun Example: a webchat

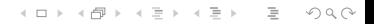

#### Two main versions in use: hybi-00 and hybi-10

(other versions are similar)

## About WebSockets

Important detail:

#### Protocol allows for version negotiation between client and server

Features:

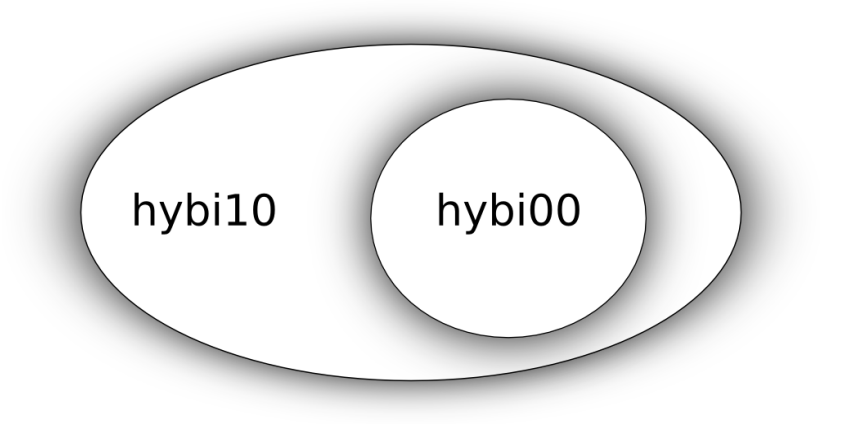

#### Implementation:

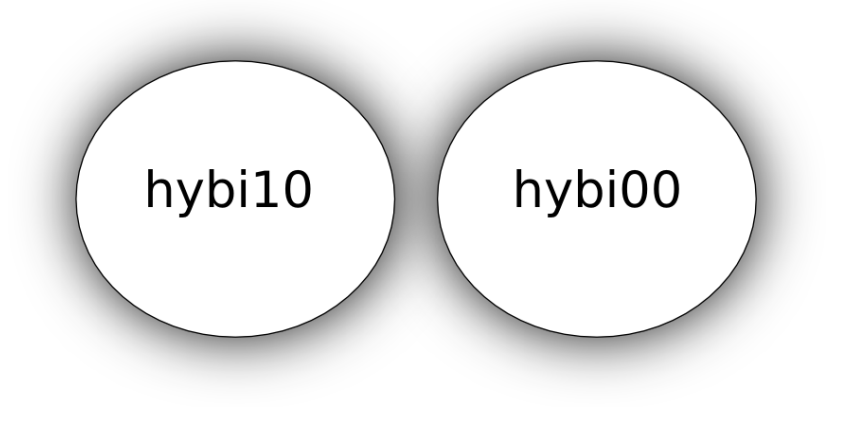

#### Code on the following slides is simplified for conciceness and clarity...

KEL KARIKER KER E YAN

#### $sendTextData$

- $\therefore$  TextProtocol p
- $\Rightarrow$  Text
- −> WebSockets p ( )

KEL KARIKER KER E YAN

#### s end Binary Data

- :: Binary Protocol p
- $\Rightarrow$  ByteString
- −> WebSockets p ( )

- −− Compa tibl e w i th hybi −00 −− and hybi −10
	- app :: TextProtocol p
		- $\Rightarrow$  WebSockets p ()
	- main  $\therefore$   $\mathbf{IO}$  ()

 $main = serve$ 

−− Use hybi −00 o r above (app :: WebSockets Hybi00 ())

class Protocol  $p \Rightarrow$ TextProtocol p class Protocol  $p \implies$ Binary Protocol p

instance TextProtocol Hybi00 instance TextProtocol Hybi10

**instance** Binary Protocol Hybi10

-<br>-<br>-<br>-<br>-<br>-<br>-<br>-<br>-<br>-<br>-<br><br>-<br><br><br><br><br><br><br><br><br><br><br><br><br><br><br><br><br><br><br><br><br><br><br><br><br><br><br>

#### class Protocol p where version :: p -> String hand shake :: Iteratee ...

 $implementations :: [p]$ 

K ロ > K @ > K ミ > K ミ > - 트 - K O Q Q\*

. . .

#### {−# LANGUAGE  $Existential Quantum intification \neq\}$

| — $hybi-00$ or above...            |
|------------------------------------|
| data $Hybi00 =$ for all p.         |
| Protocol $p \Rightarrow$ Hybi00 p. |

Protocol versions: typeclass fun instance Protocol Hybi00 where version  $(Hybi00 p) =$ version p hand shake  $(Hybi00 p) =$ hand shake p . . .  $implementations =$  $\left[\right]$  Hybi00 Hybi00 ,  $Hybi00 Hybi10$ ]

 $data$  Hybi00 = Hybi00 instance Protocol Hybi00 where  $-$  Actual implementation ...  $implementations = **undefined**$ 

 $data$  Hybi10 = Hybi10 instance Protocol Hybi10 where − Actual implementation ...  $implementations = **undefined**$ 

instance Protocol Hybi10 where version  $(Hybi10 p) =$ version p hand shake  $(Hybi10 p) =$ hand shake p

-<br>-<br>-<br>-<br>-<br>-<br>-<br>-<br>-<br>-<br>-<br><br>-<br><br><br><br><br><br><br><br><br><br><br><br><br><br><br><br><br><br><br><br><br><br><br><br><br><br><br>

 $implementations =$ [ Hybi10 Hybi10\_ ]

. . .

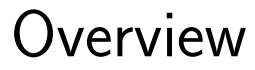

#### About WebSockets Protocol versions: typeclass fun Example: a webchat

### Example: a webchat

#### Implementing a simple webchat

Live demo:

jaspervdj.be/websockets-example

(ロ) (@) (경) (경) (경) 경 (O) (O)

Thanks for listening!

# Questions?

세미 시 세 세 개 세 제 제 제 제 되는 사람이 되는 것

 $\begin{picture}(160,170) \put(0,0){\line(1,0){10}} \put(10,0){\line(1,0){10}} \put(10,0){\line(1,0){10}} \put(10,0){\line(1,0){10}} \put(10,0){\line(1,0){10}} \put(10,0){\line(1,0){10}} \put(10,0){\line(1,0){10}} \put(10,0){\line(1,0){10}} \put(10,0){\line(1,0){10}} \put(10,0){\line(1,0){10}} \put(10,0){\line(1,0){10}} \put(10,0){\line$